## Package 'MatrixMixtures'

June 11, 2021

Title Model-Based Clustering via Matrix-Variate Mixture Models

Version 1.0.0

Description Implements finite mixtures of matrix-variate contaminated normal distributions via expectation conditional-maximization algorithm for model-based clustering, as described in Tomarchio et al.(2020)  $\langle$ arXiv:2005.03861>. One key advantage of this model is the ability to automatically detect potential outlying matrices by computing their a posteriori probability of being typical or atypical points. Finite mixtures of matrix-variate t and matrix-variate normal distributions are also implemented by using expectation-maximization algorithms.

License GPL  $(>= 2)$ 

Encoding UTF-8

LazyData true

RoxygenNote 7.1.1

Imports doSNOW, foreach, snow, withr

**Depends**  $R$  ( $>= 2.10$ )

NeedsCompilation no

Author Salvatore D. Tomarchio [aut], Michael P.B. Gallaugher [aut, cre], Antonio Punzo [aut], Paul D. McNicholas [aut]

Maintainer Michael P.B. Gallaugher <michael\_gallaugher@baylor.edu>

Repository CRAN

Date/Publication 2021-06-11 08:00:02 UTC

### R topics documented:

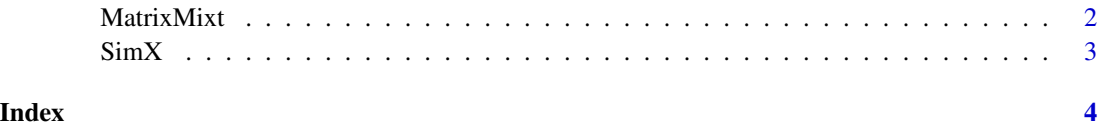

#### Description

Fits, by using expectation-maximization algorithms, mixtures of matrix-variate distributions (normal, t, contaminated normal) to the given data. Can be run in parallel. The Bayesian information criterion (BIC) is used to select the number of groups.

#### Usage

```
MatrixMixt(
 X,
 G = 1:3,
 mod,
  tol = 1e-05,maxiter = 10000,
 ncores = 1,
  verbose = TRUE
)
```
#### Arguments

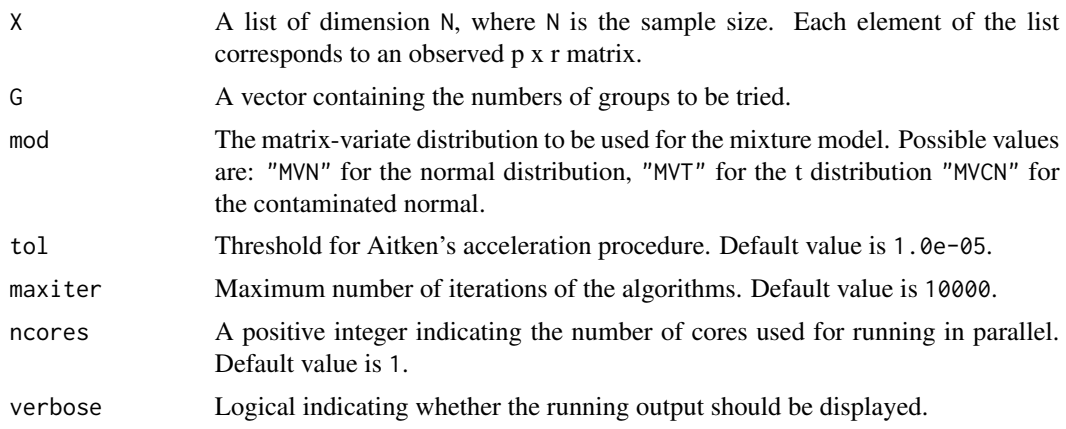

#### Value

A list with the following elements:

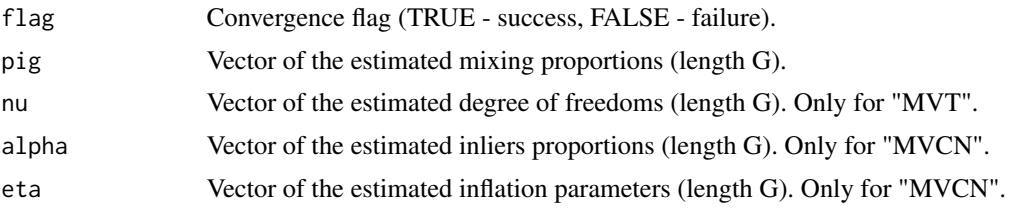

<span id="page-2-0"></span>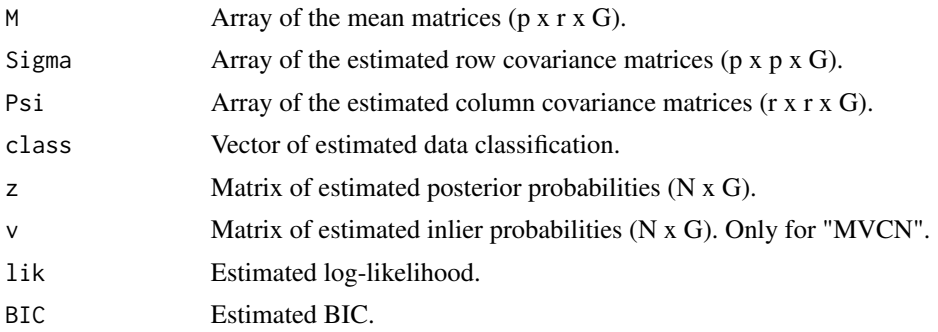

#### Examples

data(SimX) res  $\leq$  MatrixMixt(X = SimX, G = 2, mod = "MVCN")

SimX *Simulated Data*

#### Description

A simulated dataset with 2 groups and 80 observations. Each group consists of 40 observations, 5 of which are outliers.

#### Usage

data(SimX)

#### Format

An object of class list of length 80.

# <span id="page-3-0"></span>Index

∗ datasets SimX, [3](#page-2-0)

MatrixMixt, [2](#page-1-0)

SimX, [3](#page-2-0)